Difficulté d'enseignement / apprentissage de la programmation et les outils d'assistance

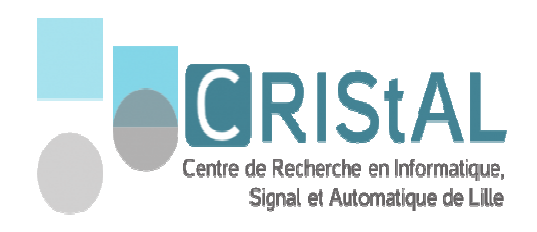

Souleiman Ali Houssein

06 Juin 2017

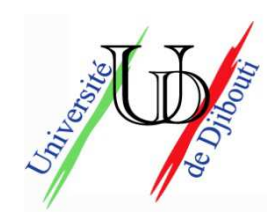

# **Difficultés Enseignement / Apprentissage**

Bien qu'il existe une diversité de travaux traitant sur la difficultés de l'enseignement / apprentissage de la programmation, ils convergent vers une :

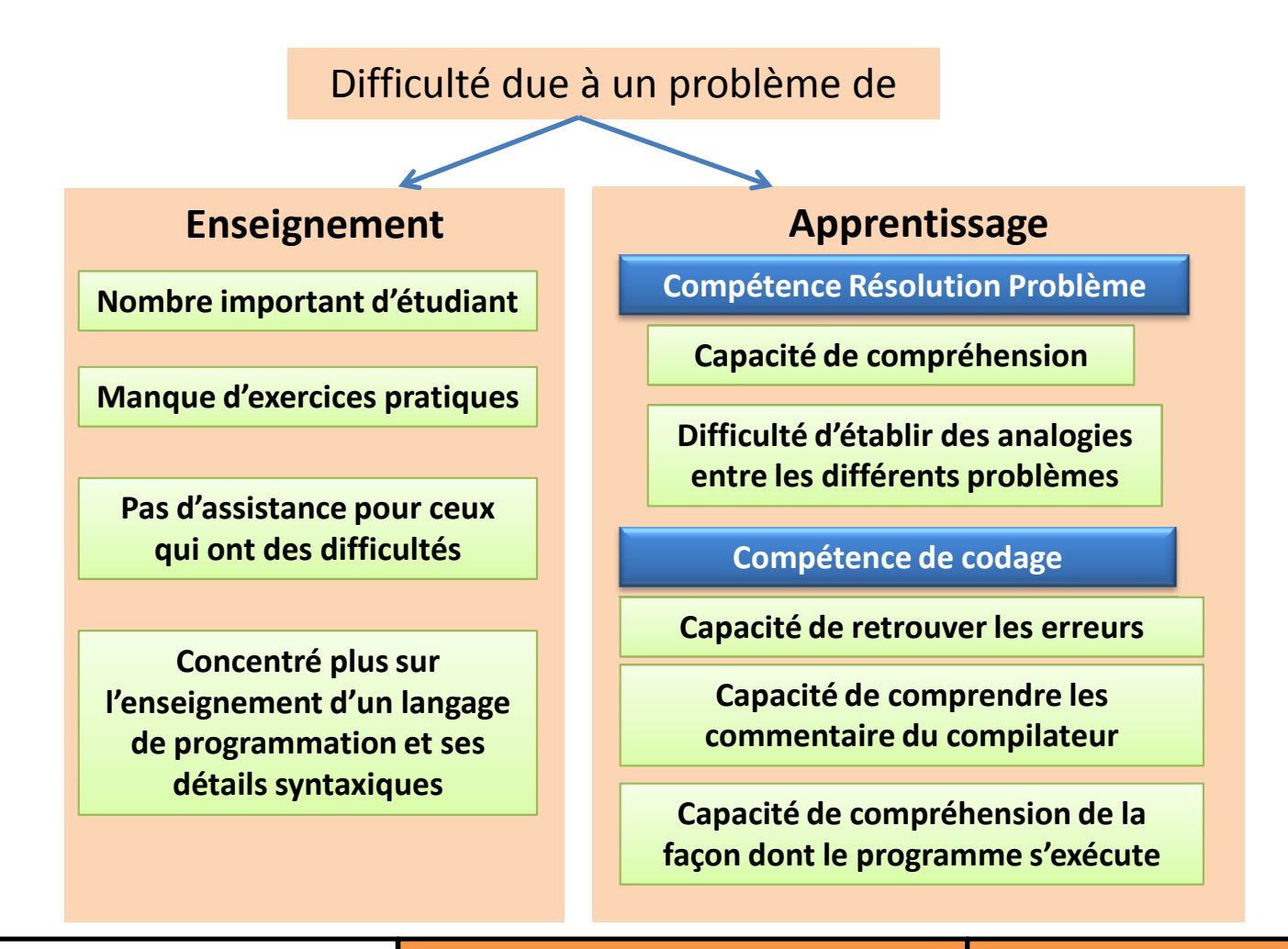

**1**

**Outil d'assistance à l'Enseignement / Apprentissage Conclusion et futur travail** 

## **Outils d'assistance**

**1. Outils de visualisation :** Exécution du programme écrit par l'apprenant (animations graphique, jeu).

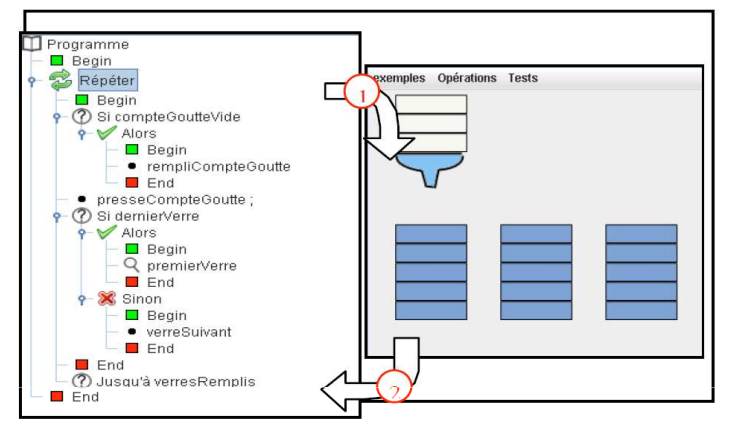

Figure 3. Exemple de tâche à automatiser : le remplissage des verres par la pipette

#### Melba ( Guibert et al. (2005))

**2**

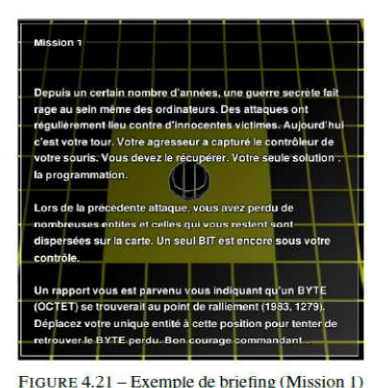

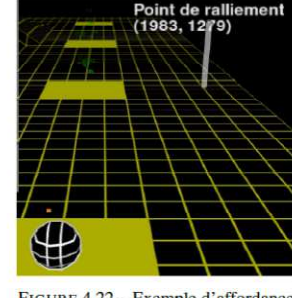

FIGURE 4.22 - Exemple d'affordance dans la mission 1. Le marqueur « Point de ralliement (1983, 1279) » aide le joueur à comprendre où déplacer le BIT.

Prog&Play ( Mathieu Muratet. (2010))

**2. Outil d'évaluation automatique :** analyse le code de l'apprenant

**Une approche dynamique :** exécution du code de l'apprenant

 $\checkmark$  évaluer la fonctionnalité et l'efficacité

**Une approche statique :** analyse de la qualité du code.

- sur le style de programmation (retrouver les erreurs syntaxique, sémantique ou logique)

 $\checkmark$ sur des valeurs métriques (complexité).

### **3. Autres outils :**

tableaux de bord sur l'état d'avancement

Outils de Génération d'exercices ;

ITS (Système de Tutorat Intelligent).

**Difficultés d'enseignement / apprentissage**

#### **3 quel assistanceassistanceOutils de visualisation Apprentissage MotivationCapacité de compréhension de la façon dont le programme s'exécute Outil d'évaluation automatique**e **Enseignement L'évaluation automatisée l'enseignantEnseignement Fournit un tableau de bord sur : - Etat d'avancement de chaque apprenant; - Les erreurs fréquents ApprentissageAccompagnement selon le niveau de chaque apprenantIndividualiser l'apprentissage avec une approche de tutorat basé sur le rétroactionEnseignementApprentissage Rétroaction, pour guider l'apprenant à corriger ses erreursTableaux de bordOutils de génération d'exercicesTuteurs Intelligents**

**Difficultés d'enseignement / apprentissageOutil d'assistance à l'Enseignement / Apprentissage du la Conclusion et futur travail** 

# **Conclusion et travail à venir**

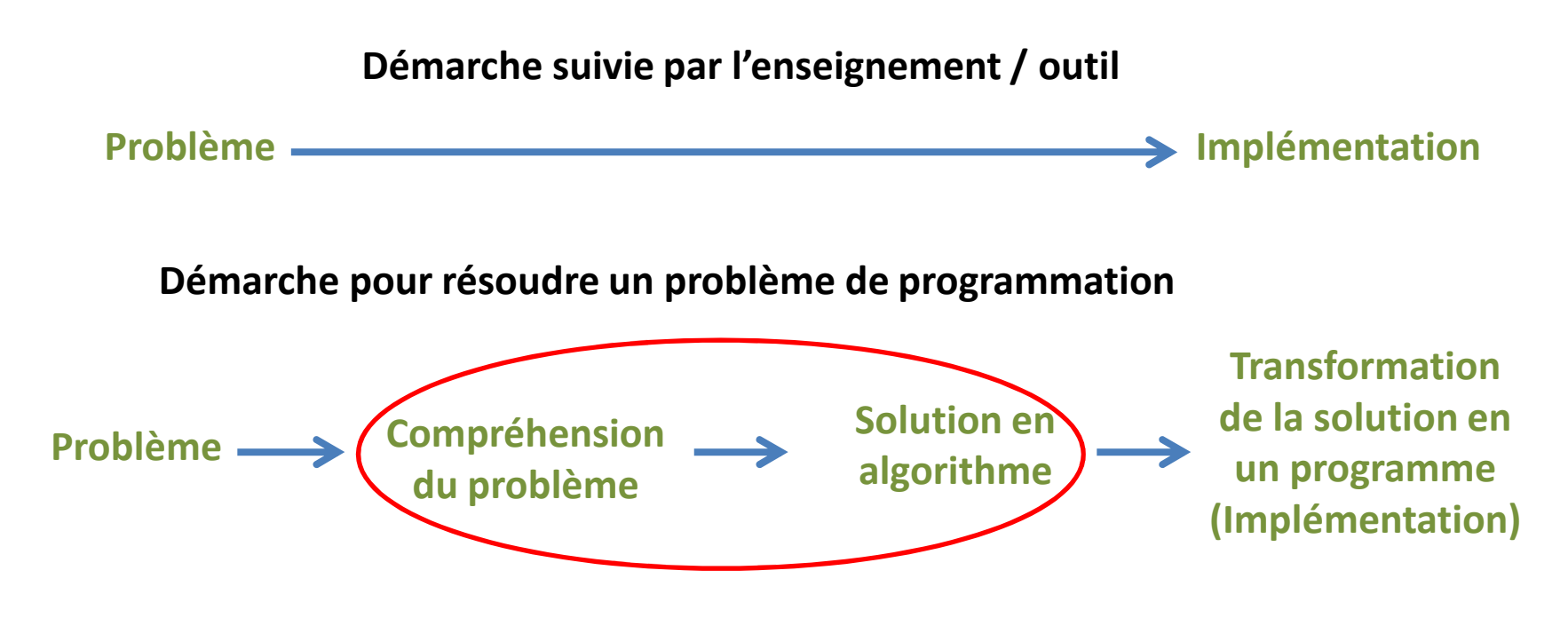

**Notre objectif : la mise en place d'un outil qui s'intéresse :**

- **à la résolution de problème et sa représentation sous forme algorithmique**

-**Une adaptation basée sur une approche de tutorat comprenant :**

-**rétroaction;**

-**sélection des tâches;**

-**suivi de l'effet de l'adaptation.**